Si je connais "très" bien ? GeoGebra, je ne suis pas nécessairement un cador en JavaScript. S'il s'agit d'aider un utilisateur, j'essaye de respecter au mieux son style.

Et ça me gonfle un peu de travailler dans le Javascript global, toujours sauvegarder, fermer et ouvrir à nouveau le fichier.ggb pour vérifier le bon déroulement du script.

L'éditeur n'est pas sympa, identation, identification des blocs, bon, paraît qu'en regardant le script dans notepad++ c'est plus clair ? Mais ça fait encore de la manipulation en plus !

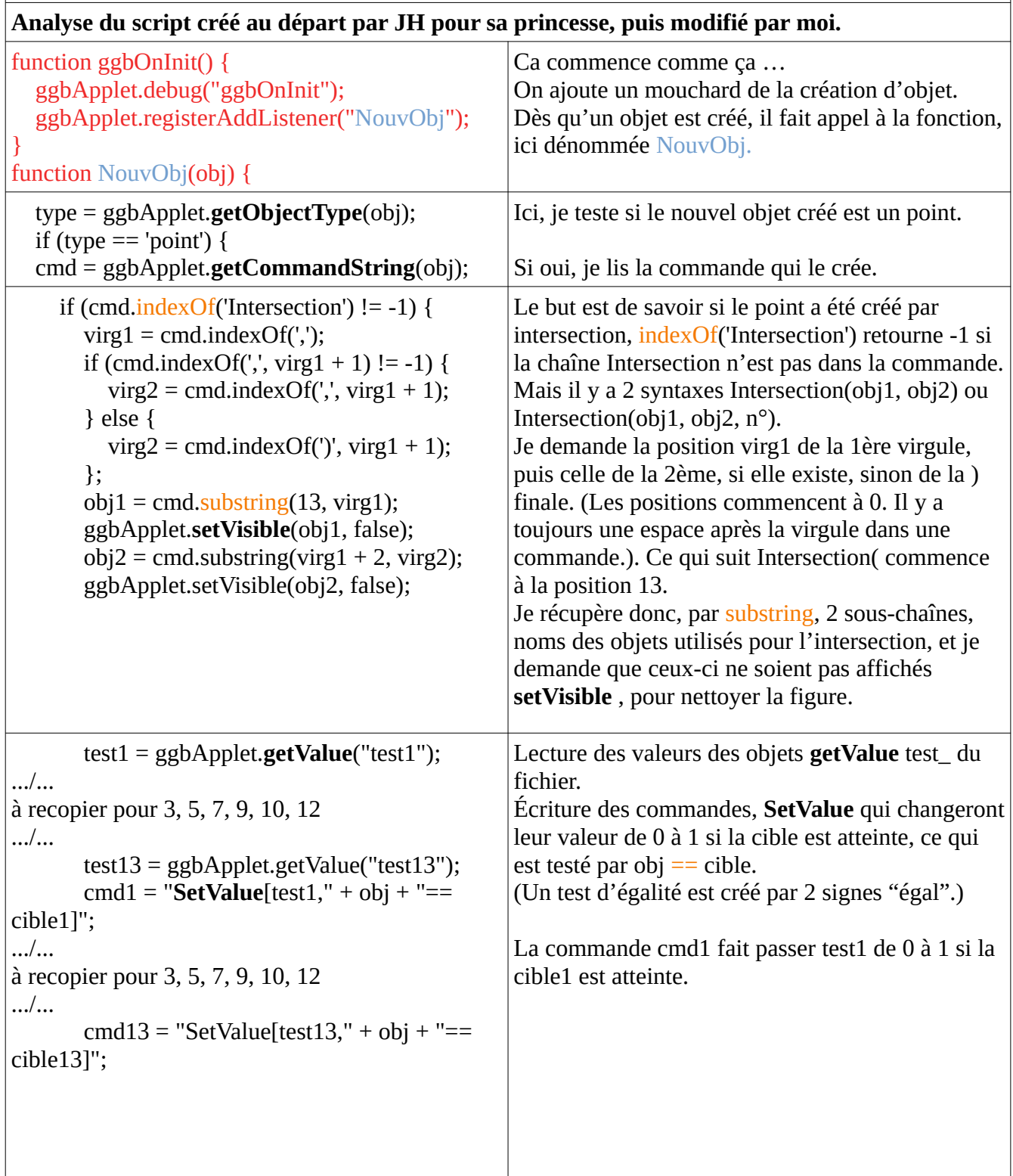

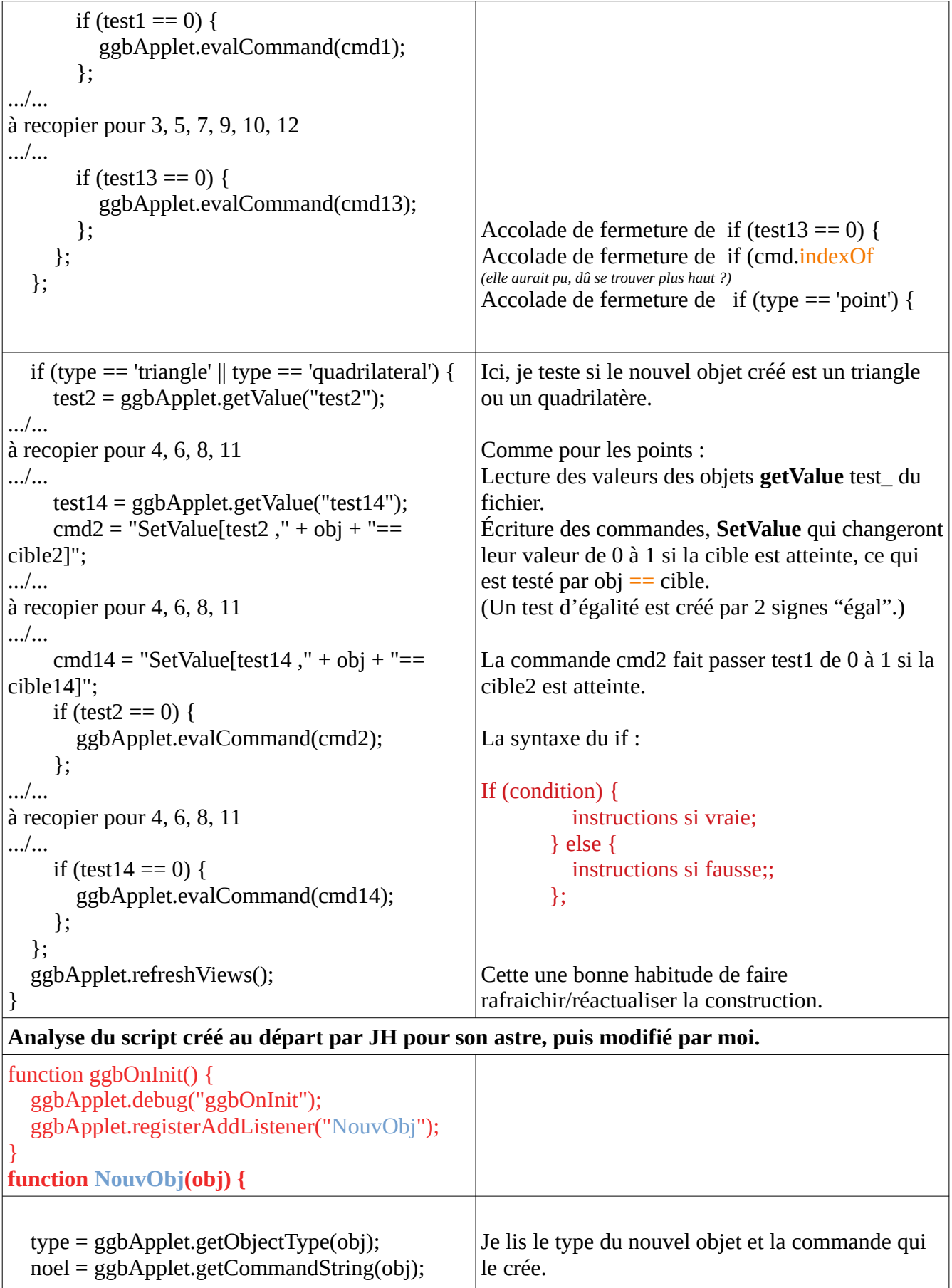

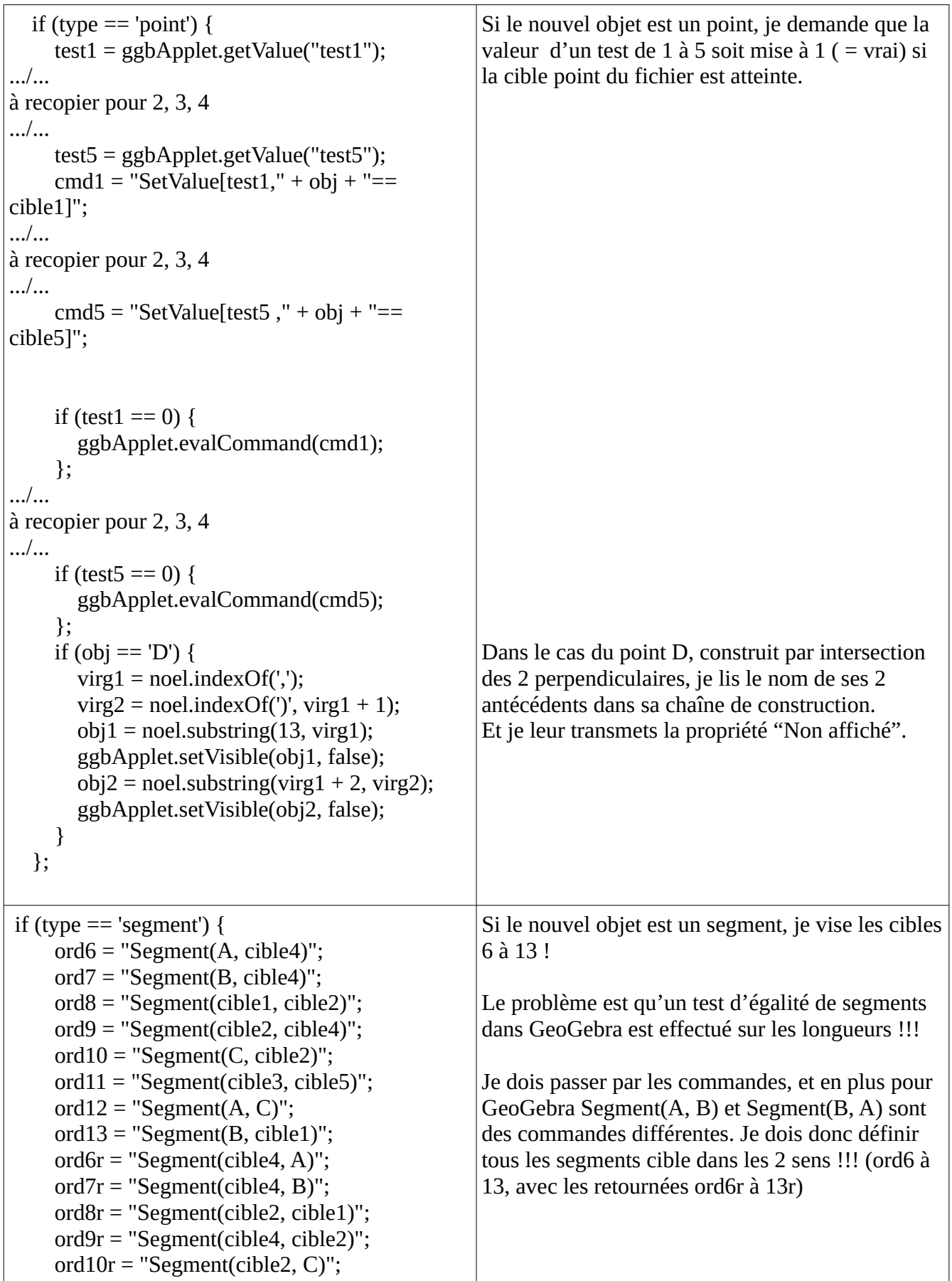

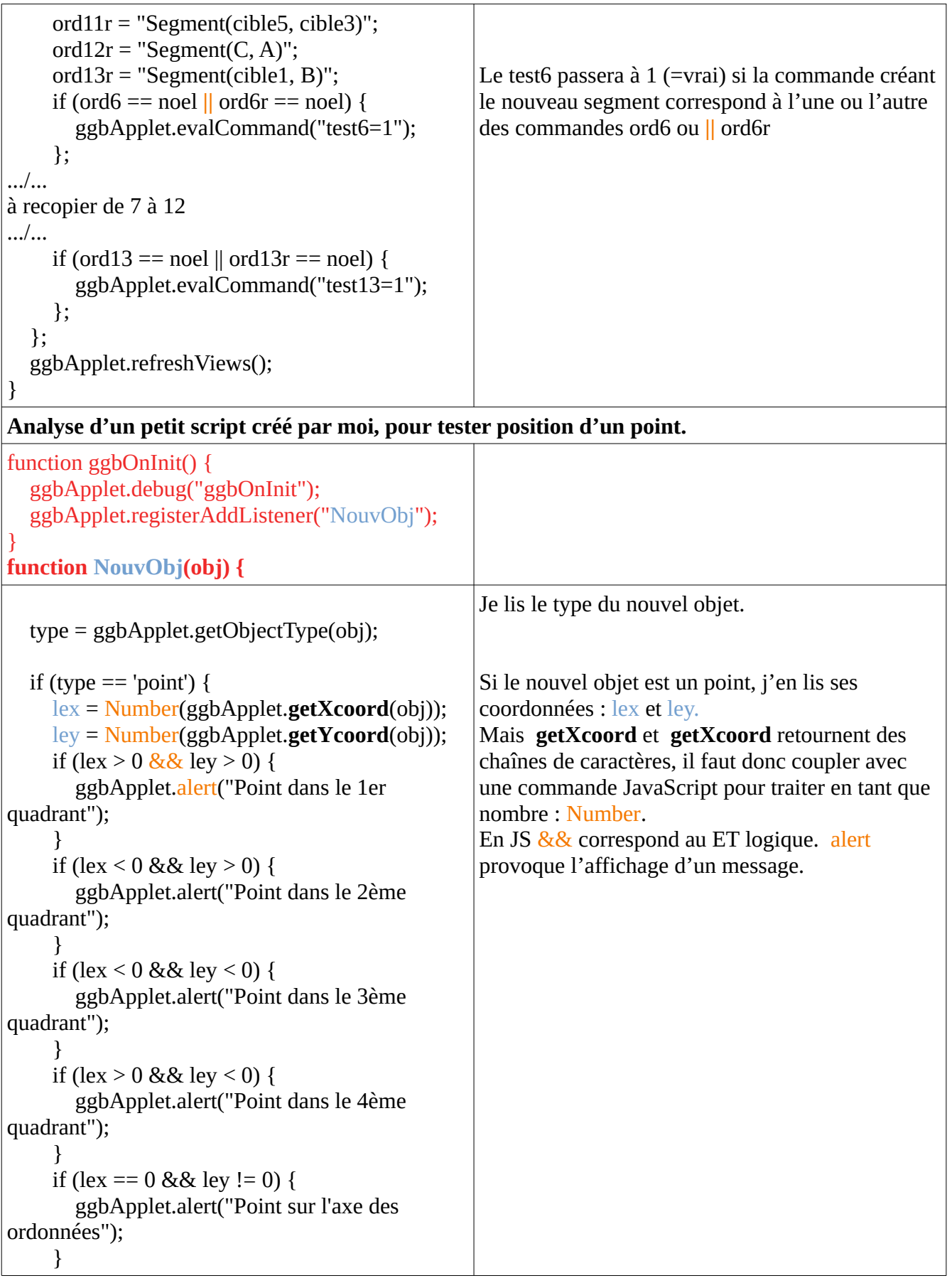

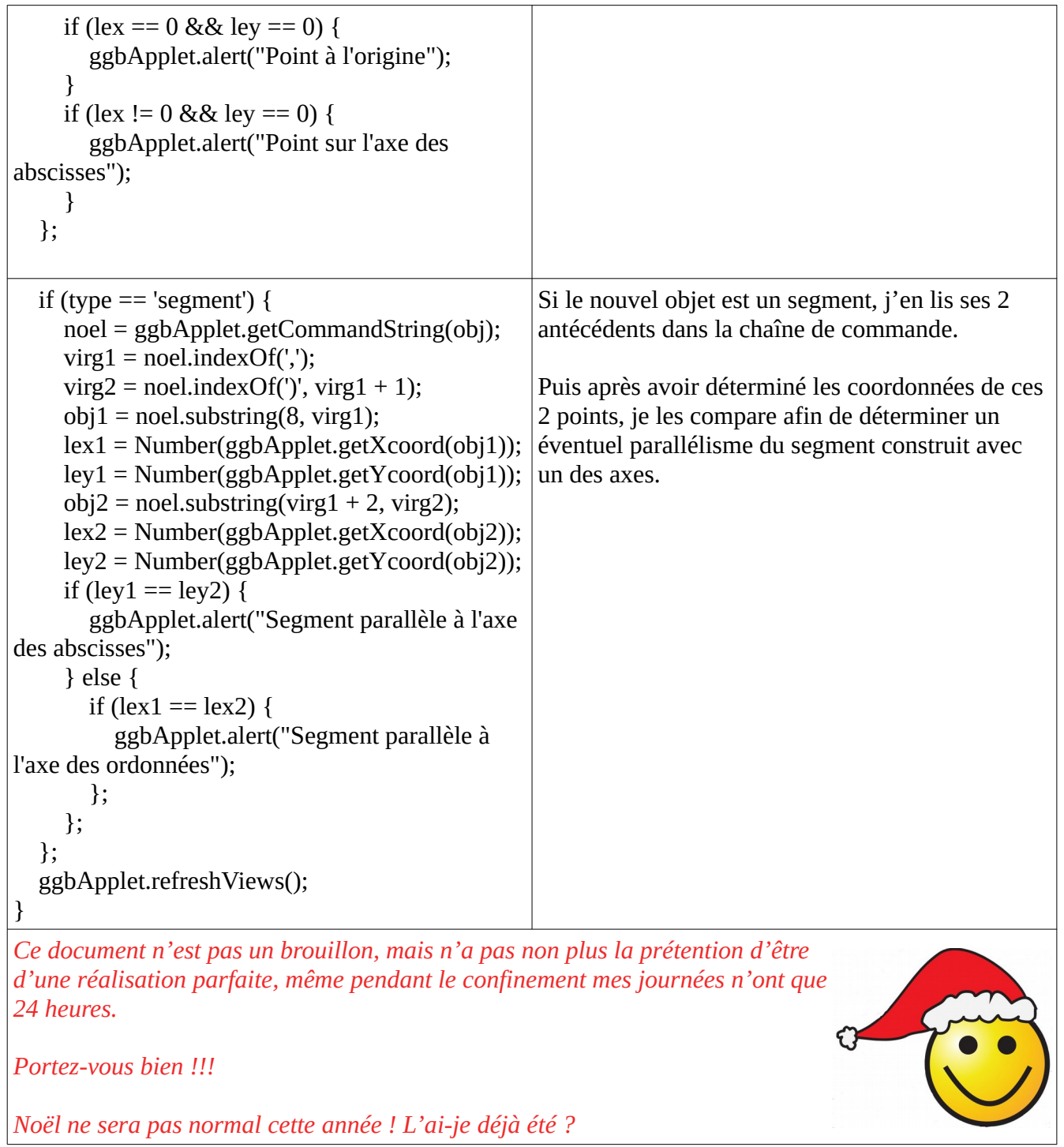